Comment préparer son legs informatique et numérique à notre décès

Mise à jour de la capsule présentée à l'origine

*Du 10 avril 2019*

# **Comment préparer son inventaire numérique?**

« SIX PRDS SOUS LE NET »

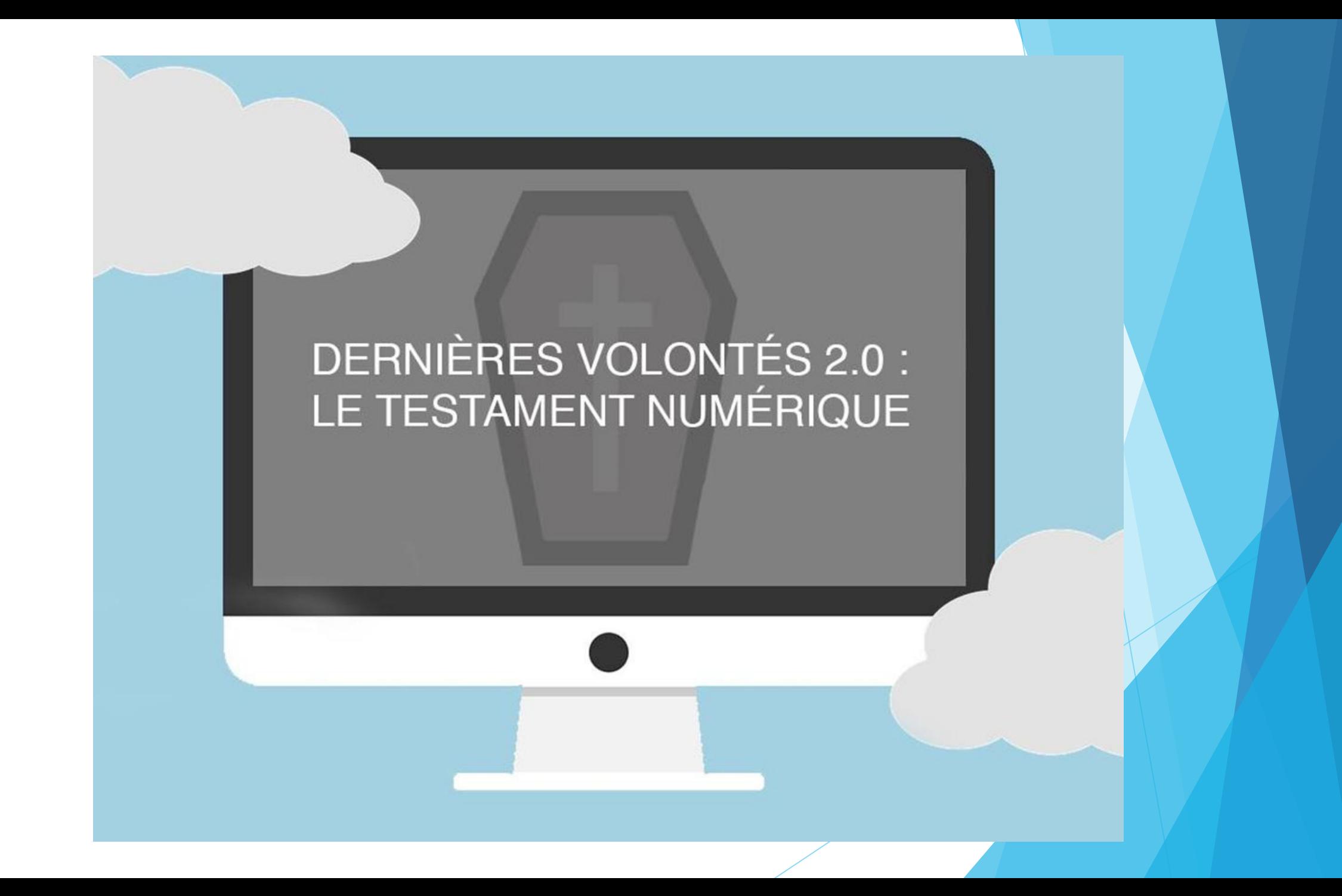

Selon un sondage CROP L'Actualité:

75% des Québécois de 55 ans+ ont fait un testament

**Vos actifs (et passifs) Internet font parti**

**du partage successoral**

Ce que tous les Canadiens âgés devraient savoir au sujet des testaments et des arrangements funéraires

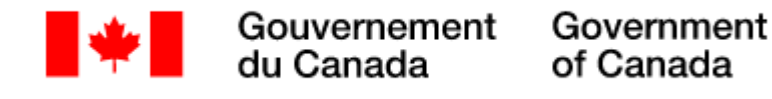

Ce [que tous les Canadiens âgés devraient savoir au sujet des](https://www.canada.ca/fr/emploi-developpement-social/ministere/aines/forum/testaments-arrangements-funeraires.html)  testaments et des arrangements funéraires - Canada.ca

Ce que tous les<br>Canadiens âgés<br>devraient savoir au sujet des

6

#### **TESTAMENTS ET DES ARRANGEMENTS FUNÉRAIRES**

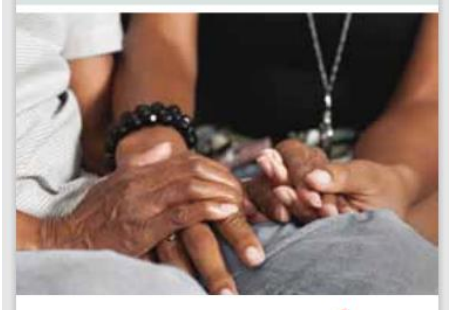

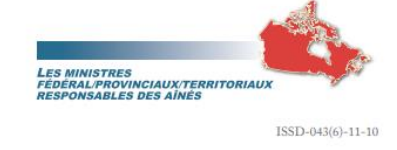

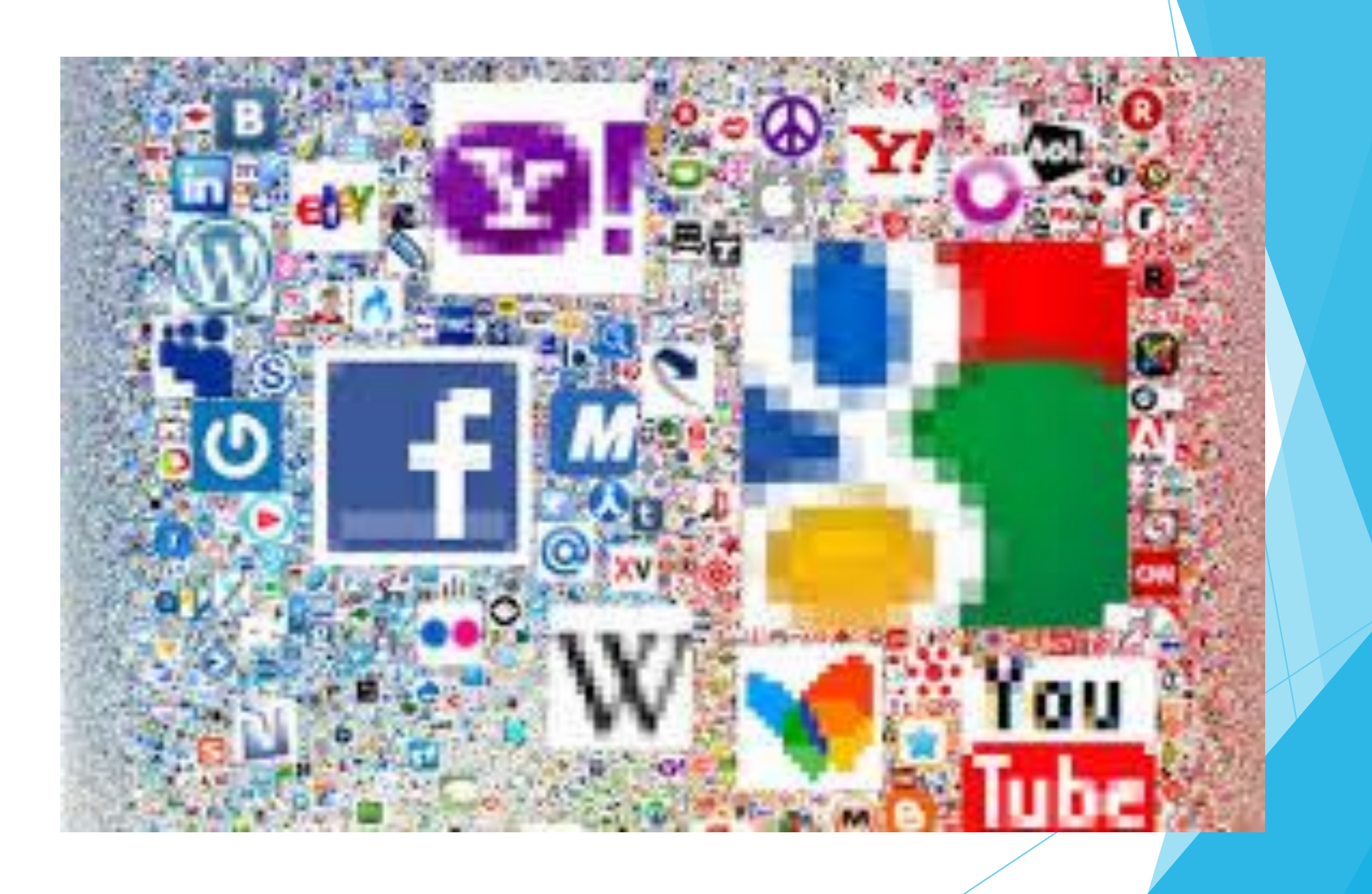

## La question existentielle qui tue?

**Où nos données personnelles numériques**

**aboutiront-elles?**

l'on se rend bien compte que c'est un véritable défi pour les actifs, les familles, les notaires (Chambre des Notaires du Québec) ou les législateurs (gouvernements)…

- Les données numériques sont vraiment un enjeu de taille et se situent au cœur de la société.
- ▶ Ce sujet tout récent sur la Toile interroge et fait parler.
- En effet, une nouvelle loi est applicable mais aucun décret n'est encore en application.
- ▶ Comment va-t-on pouvoir gérer la totalité de nos informations déposées sur les différentes plateformes ?
- Et sur les plateformes à venir ?
- Comment ces géants du Net vont gérer les différentes demandes ?
- Comment la législation va pouvoir prévenir la population et ainsi aider les notaires à accompagner les familles dans les différentes démarches ?
	- La question de la gestion des données après la mort continue à susciter de nombreux débats…

### Exemple du fondateur et PDG de la société QuadrigaCX, Gerald Cotten, est décédé subitement en Inde en décembre 2018

En effet feu-Cotton a bloqué, à sa mort, 250 millions de dollars de ses clients d'échange de crypto-monnaie parce qu'il connaissait seul le mot de passe et les clés de cryptage.

Conséquemment, ses clients ont perdu l'accès aux réserves de crypto-monnaie et ont demandé la protection des créanciers à une cour supérieure canadienne en Nouvelle-Écosse.

Sa veuve a déposé un affidavit auprès du tribunal expliquant les raisons des fonds manquants :

"L'ordinateur portable de mon conjoint est crypté et je ne connais pas le mot de passe ou la biométrie ou son authentification à deux facteurs (2FA) ou la clé de récupération. Malgré des recherches répétées et diligentes, je n'ai pas pu les trouver les codes d'accès où que ce soit."

On parle ici de sommes astronomiques, mais le principe demeure le même pour tous qui avons une vie numérique.

## COMMENT PLANIFIER SA SUCCESSION NUMÉRIQUE?

Lien Protégez-vous :

<https://www.protegez-vous.ca/nouvelles/technologie/dernieres-volontes-virtuelles>

Qu'adviendra-t-il de vos photos sauvegardées dans Google, messagerie courriels, de l'argent et placements dans vos comptes de banque et de vos profils Google, Microsoft, Facebook, Amazon et tous les nombreux abonnements lors de notre décès?

Vos biens sont de plus en plus numériques, et votre testament n'est peut-être pas adapté à cette …

… nouvelle réalité.

Ce qui aurait autrefois été remis à votre succession après votre décès, comme votre correspondance ou vos photos de famille …

… risque désormais de mourir en même temps que vous dans vos différents comptes en ligne, ou du moins d'être très difficile à récupérer par vos proches.

*Notre devoir d'y portez attention de notre vivant.*

Évitez à vos proches qu'ils se transforment en détective en cas de décès ou d'inaptitude.

Faites l'inventaire de vos avoirs personnels, des actifs numériques, des documents importants à l'aide du formulaire gratuit court ou long du Patrimoine 360, de la CNQ (Chambre des Notaires du Québec)

Évitez des recherches laborieuses et coûteuses à votre liquidateur ou mandataire, indiquez-leur l'emplacement physique et numérique de vos biens et documents importants.

### Indiquez à vos proches l'existence de :

Vos comptes bancaires, vos cartes de crédit, vos polices d'assurance, vos placements, vos régimes de retraite, vos dettes, votre coffret de sûreté, vos contrats et documents légaux, vos comptes sur les réseaux sociaux, vos photos, etc.

«Mes clients n'y ont généralement pas pensé lorsque je leur parle du testament numérique»,

se désole Me Valérie Petit, notaire et conseillère juridique.

Une poignée de sites, comme Facebook et Google, vous permettent de prévoir ce qui adviendra de vos données après votre décès et de déléguer une personne (*légataire ou liquidateur numérique*) qui sera responsable de votre succession numérique.

## La Chambre des Notaires du Québec (CNQ) offre des outils gratuits

- PATRIMOINE 360 : LE POINT SUR MA VIE
- Lien Chambre des Notaires du Québec :
	- ❑ <http://www.cnq.org/fr/patrimoine360.html>
- Lien formulaire court (29 pages) :
	- ❑ <http://www.cnq.org/DATA/TEXTEDOC/Patrimoine-360-version-courte.pdf>
- Lien formulaire complet (47 pages):
	- ❑ <http://www.cnq.org/DATA/TEXTEDOC/Patrimoine-360-version-complete.pdf>
- Lien annexe optionnelle au bilan patrimonial (2 pages):
	- ❑ <http://www.cnq.org/DATA/TEXTEDOC/Annexe-Patrimoine-360.pdf>

## PATRIMOINE : Votre guide 360

### Le point sur ma vie

- Avoirs personnels
- Actifs numériques
- · Directives médicales et documents légaux

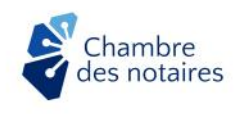

© Chambre des notaires, 2019

#### Annexe optionnelle au bilan patrimonial

Annexe du bilan patrimonial de :

En date du

Vous pouvez indiquer ici les mots de passe permettant d'accéder aux différents comptes des réseaux sociaux ou applications Web. Par mesure de sécurité, il n'est pas recommandé de répertorier les mots de passe pour accéder aux comptes bancaires en ligne.

Note : Mettre la présente liste à jour régulièrement, pour refléter les changements de mots de passe.

Mise en garde

Il est conseillé d'être très prudent avec les informations sensibles pouvant faciliter le vol d'identité ou la fraude. Conséquemment, le bilan et l'annexe doivent être conservés dans un endroit sécurisé (voûte d'un notaire, coffret de sûreté ou coffre-fort). L'annexe contentant les mots de passe ne devrait pas être consigné au même endroit que le bilan patrimonial.

#### Exemple:

Description du bien : types d'appareils informatiques, données locales, accès courriels et comptes marchand, sites de paiement, comptes réseaux sociaux, données infonuagique, comptes de jeux vidéo, comptes multimédia, site Web, blogues, logiciels et applications, etc.

Mot de passe pour y accéder : Lorem1234

Commentaires ou particularités : Questions secrètes, politiques spéciales, autres modes d'accès

#### Liste des identifiants des actifs numériques

Description du bien 1\*: Mot de passe pour y accéder : Commentaires ou particularités : Description du bien 2": Mot de passe pour y accéder : Commentaires ou particularités : \* Référence aux biens décrits à la section « Actifs virtuels » du bilan patrimonial.

## Obtenez l'aide de votre notaire

Comment laisser vos proches gérer les mots de passe, les données sensibles et les profils de réseaux sociaux après votre décès.

Comment votre légataire ou vos légataires vont faire à notre décès pour aviser et fermer tous vos comptes numériques et en ligne?

Vos comptes bancaires, vos abonnements renouvelables automatiquement sur la carte de crédit?

Liquider notre succession/patrimoine des biens physiques, tels que : maison, meubles, véhicules, comptes de banque, assurances-vie et autres, se passe normalement …

… mais qu'arrive-t-il avec votre ordi, cellulaire et tablette, si vous les avez sécurisés contre toutes intrusions, tels que : antivirus, mots de passe, VPN, antimalware, biométrie (reconnaissance faciale et/ou empreinte digitale), authentification à deux volets etc.

Tous ces comptes ne se fermeront pas seuls!

Vous pouvez y indiquer vos différents comptes en ligne ainsi que les noms d'utilisateur qui vous y donnent accès et transmettre vos mots de passe.

Transmettre vos mots de passe à votre liquidateur n'est toutefois pas si simple.

Par exemple, une liste cachetée dans votre testament deviendrait rapidement caduque, puisque vous devez changer vos codes à l'occasion et que de nouveaux s'ajoutent constamment.

La solution efficace consiste donc à utiliser un gestionnaire de mots de passe, qui permet de sauvegarder ceux-ci au même endroit et de les garder à jour.

Certains gestionnaires, par exemple Dashlane et LastPass, offrent même de l'aide et des outils pour préparer votre succession en indiquant à quels comptes votre liquidateur aura accès.

Last Pass ...

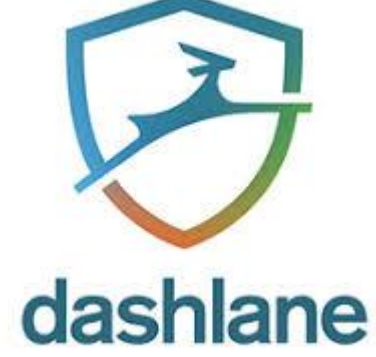

Le liquidateur désigné dans votre testament aura besoin de vos mots de passe et des codes de déverrouillage de vos appareils électroniques (ordinateur, cellulaire, tablette) pour pouvoir accéder à vos informations.

Sans ces codes d'accès, il pourra difficilement fermer vos comptes ou obtenir vos données personnelles.

De plus, personne ne pourra plus utiliser vos appareils codés et sécurisés.

Par exemple, pour éviter la fraude, les entreprises numériques peuvent exiger des documents officiels, comme un certificat de décès.

Et que faire pour léguer le mot de passe principal de votre gestionnaire de mots de passe?

L'inscrire dans un coffret de sûreté à la banque pourrait être une solution pratique.

Si vos proches ont accès à vos comptes courriels après votre mort, ils pourront facilement écrire à tous vos contacts pour leur signaler la triste nouvelle.

Et de fermer officiellement tous vos comptes de messagerie, en suivant les procédures recommandées, sans laisser de traces.

Comment les Microsoft, Google et Facebook de ce monde fermeront-ils vos comptes devenus

inactifs à la suite de votre décès?

#### Comment le sauront-ils?

La procédure est très rigoureuse et pour se protéger d'un faux décès, les fournisseurs de services en ligne ont des moyens et des règles légales absolues.

Souvent, sur Internet, on utilise différents types de comptes: courrier électronique (Hotmail/Outlook/Gmail/Yahoo/Vidéotron/Bell), compte de paiement, comptes de divertissement…

Bref, tous les comptes et abonnements importants que vous pourriez avoir, y compris vos comptes de poker et autres trucs d'argent, comme votre compte à la Bourse, par exemple.

Au moment de votre décès, peut-être posséderez-vous des actifs dans ces comptes, de

l'argent ou des revenus qui vous seront destinés et qui sont récupérables.

## Plusieurs questions, mais vous devez partager les réponses avec votre notaire et légataire

Une autre …

Qu'arrivera-t-il à tous nos abonnements et comptes payants, renouvelés automatiquement avec carte de crédit et à date fixe?

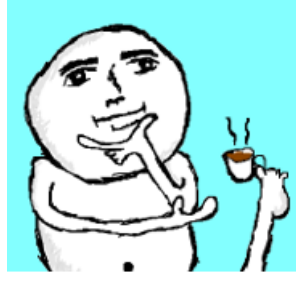

Que faire avec les comptes de télévision et de musique en streaming, renouvelables automatiquement au mois ou à l'année?

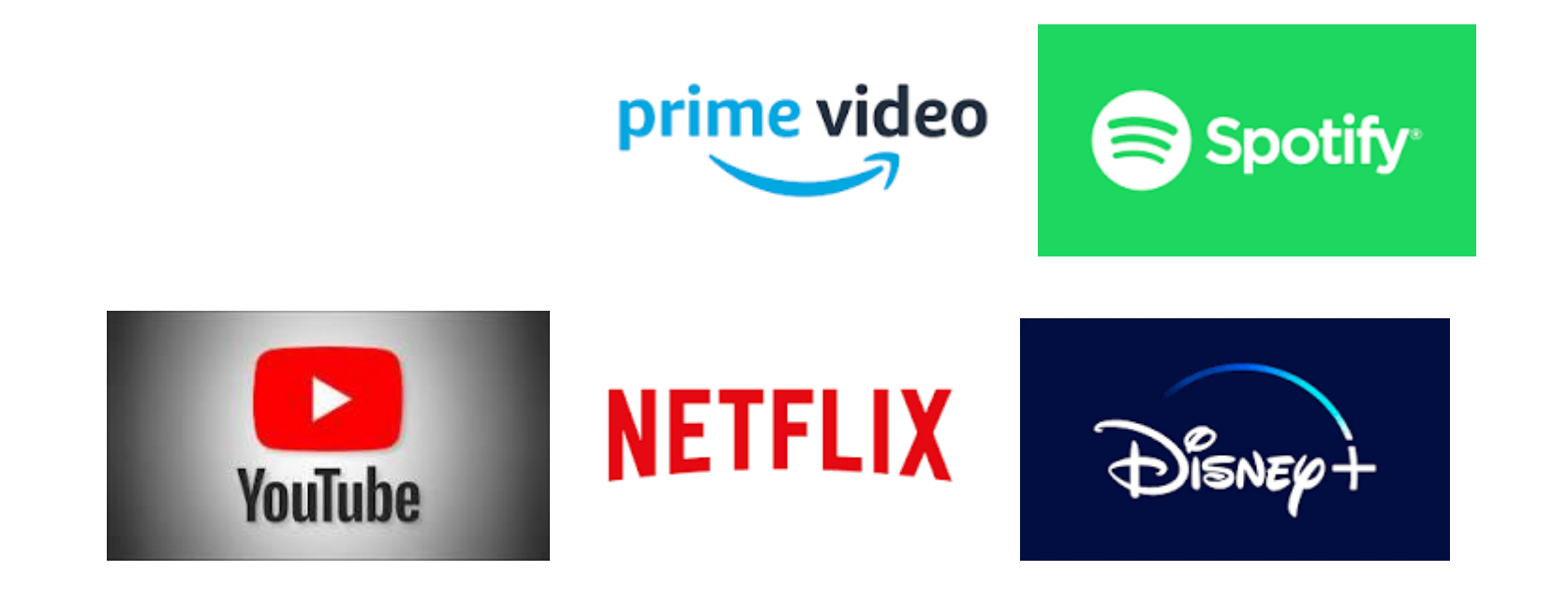

# les affaires

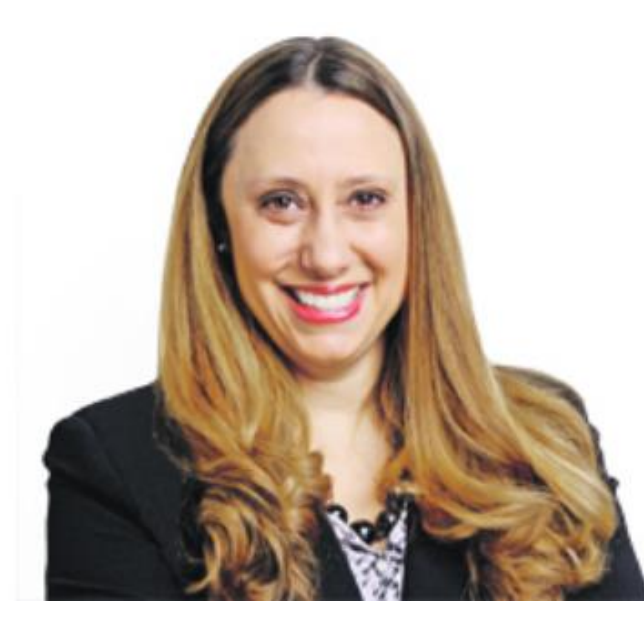

## **SUCCESSIONS EN** BÉTON **CARMELA GUERRIERO**

## Ere numérique, décès et complications

Parmi les problèmes pouvant survenir suite au décès d'une personne n'ayant pas géré son patrimoine numérique adéquatement, nommons par exemple :

- Une fraude ou un vol d'identité;
- L'incapacité pour les membres de la famille d'accéder à des comptes ou à les fermer;
- Une présence numérique persistante après le décès et pouvant occasionner des difficultés émotionnelles pour les proches;
- Une impossibilité d'accéder aux informations concernant des contacts clés ou à certains fichiers protégés par mot de passe;
- Un retard dans le processus du règlement de la succession;
- La perte d'accès à certains fichiers de valeur tels que des photos de famille, des vidéos ou autres.

## Qu'en pense notre François Charron national?

◆ Comment fermer les comptes Internet d'une personne décédée?

- ❖ [https://www.francoischarron.com/comment-fermer-les-comptes](https://www.francoischarron.com/comment-fermer-les-comptes-internet-dune-personne-decedee/-/lcOH25Lurq/)internet-dune-personne-decedee/-/lcOH25Lurq/
- ❖ Testament numérique et fermeture de comptes d'une personne décédée :
	- ❖ <https://www.francoischarron.com/-/OF8h3nMxhy/>

## *et François recommande…*

En fait, il est fortement recommandé de fermer les comptes d'une personne décédée... Et ne pas les laisser inactifs ou à l'abandon ...

Entre autres pour éviter que Facebook invite ses amis à lui souhaiter bonne fête le jour de son anniversaire, rappelant ainsi à tout le monde la situation malheureuse.

Chaque site Web a sa propre façon de faire, mais en général,

**une preuve de décès est obligatoire pour faire quoi que ce soit**

Que deviennent nos données après notre mort, nos comptes Instagram, Facebook, Twitter et bien d'autres ?

Le numérique fait partie de la vie de tous et chacun.

Ce sont des questions majeures dans une société où la production de données numériques est exponentielle.

*Comment les réseaux sociaux gèrent-ils ses morts ?*

Les demandes des familles des défunts ?

Existe-t-il un cadre juridique ?

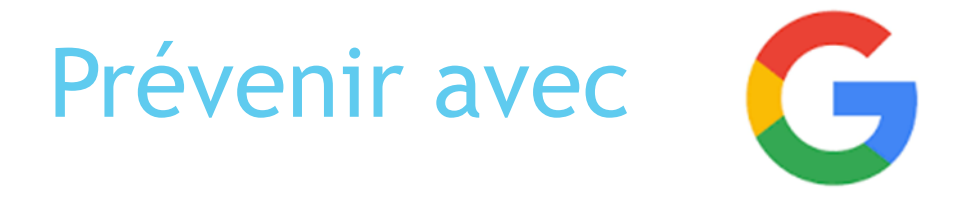

À propos du Gestionnaire de compte inactif

Lien: https://support.google.com/accounts/answer/3036546?hl=fr

Le géant de Mountain View a lancé son propre « gestionnaire de compte inactif ». Il permet aux utilisateurs de déterminer un contact à prévenir en cas d'inactivité au bout d'une période prédéfinie

La personne reçoit une notification et la liste des données auxquelles elle a été autorisée à accéder. Ce service est compatible avec toutes les applications Google: Gmail, Drive, Youtube, etc.

### Suite ...

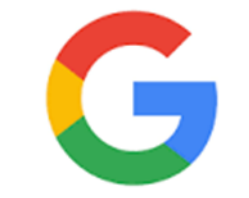

#### $\leftarrow$  Gestionnaire de compte inactif

#### Gérer votre plan

Vous avez défini un plan en cas d'impossibilité soudaine d'utiliser votre compte Google, par exemple en cas d'accident ou de décès. Vous pouvez afficher, modifier ou désactiver votre plan ici à tout moment.

Recevoir des e-mails pour me rappeler que le gestionnaire de compte inactif est activé.

#### **DÉSACTIVER MON PLAN**

Décider du délai au bout duquel votre compte Google sera considéré comme inactif

Nous ne déclencherons le plan que vous avez défini que si vous n'utilisez pas votre compte Google pendant un certain temps. En savoir plus

Il vous suffit de nous dire combien de temps nous devons attendre avant de l'appliquer.

#### Après 3 mois d'inactivité Nous vous contacterons 1 mois avant l'expiration de ce délai

Nous vous contacterons par SMS et e-mail à plusieurs reprises avant de faire quoi que ce soit.

+1 514-941-4216 Nous vous contacterons par SMS à ce numéro î

michel.cloutier27@gmail.com Nous vous contacterons à cette adresse e-mail

#### GÉRER L'ADRESSE E-MAIL DE CONTACT

@hotmail.com Nous vous contacterons aussi à votre adresse e-mail de récupération GÉRER L'ADRESSE E-MAIL DE RÉCUPÉRATION

#### Choisir qui avertir et quelles données partager

Vous pouvez choisir jusqu'à 10 personnes à avertir lorsque votre compte Google deviendra inactif. Vous pouvez aussi autoriser celles-ci à accéder à certaines de vos données.

c@hotmail.ca Ce contact sera notifié et autorisé à accéder à certaines données

e@hotmail.com Ce contact sera notifié et autorisé à accéder à certaines données

ahotmail.com Ce contact sera notifié et autorisé à accéder à certaines données

**AJOUTER UNE PERSONNE** 

Si vous utilisez Gmail, vous pouvez également configurer une réponse automatique, qui sera envoyée une fois votre compte inactif.

Vous pourrez ainsi informer toute personne vous envoyant un e-mail que vous n'utilisez plus ce compte.

Objet : MC est devenu inactif La réponse automatique Gmail est activée

#### Décidez si votre compte Google inactif doit être supprimé

Une fois votre compte Google inactif, devons-nous le supprimer, ainsi que son contenu?

Si vous avez décidé d'autoriser un tiers à télécharger le contenu de votre compte, celui-ci disposera de 3 mois pour ce faire. À l'issue de ce délai, le compte sera supprimé.

Si vous choisissez de supprimer votre compte Google, vos données partagées publiquement (vos vidéos YouTube, vos articles Google+ ou vos blogs sur Blogger, par exemple) seront également supprimées. En savoir plus

Devons-nous supprimer votre compte Google une fois considéré comme inactif?

#### Oui, supprimer mon compte Google inactif

Cette action sera effectuée trois mois après que votre compte est considéré comme inactif

## Envoyer une demande concernant le compte d'un utilisateur décédé [https://support.google.com/accounts/troublesho](https://support.google.com/accounts/troubleshooter/6357590?hl=fr#ts=6357652) oter/6357590?hl=fr#ts=6357652

Décider de ce qu'il adviendra de votre compte

Le gestionnaire de compte inactif est le meilleur moyen de nous indiquer la personne qui doit avoir accès à vos informations et de nous dire si vous souhaitez la suppression de votre compte. Configurez le gestionnaire de compte inactif pour votre compte.

Envoyer une demande concernant le compte d'un utilisateur décédé

Nous sommes conscients que de nombreuses personnes décèdent sans laisser d'instructions claires concernant la gestion de leurs comptes sur Internet.

## Qu'adviendra-t-il de mon compte Facebook en cas de décès ?

[https://m.facebook.com/help/103897939701143?locale2=fr\\_CA](https://m.facebook.com/help/103897939701143?locale2=fr_CA)

Deux possibilités s'offrent à vous : désigner un contact légataire qui s'occupera de votre compte commémoratif, ou supprimer définitivement votre compte Facebook.

Si vous ne souhaitez pas que votre compte soit définitivement supprimé, il sera transformé en compte commémoratif dès que nous aurons pris connaissance de votre décès.

Comptes commémoratifs

Les comptes commémoratifs permettent aux proches de se réunir et de partager des souvenirs après le décès d'un proche. Les comptes commémoratifs présentent les caractéristiques suivantes …

#### Contacts légataires

Un contact légataire est une personne que vous désignez pour s'occuper de votre compte s'il a été transformé en compte commémoratif. Nous vous recommandons vivement de définir un contact légataire qui pourra gérer votre compte une fois que celui-ci aura été transformé en compte commémoratif.

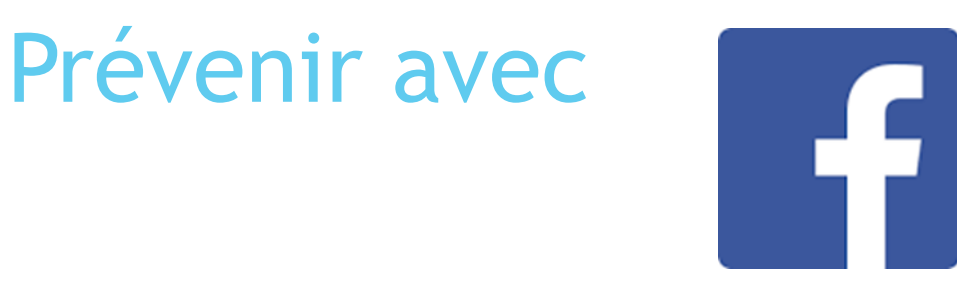

### Il y aura bientôt plus de morts que de vivants sur Facebook:

Parmi ses 2 milliards d'utilisateurs, Facebook compte quasiment plus de profils de personnes décédées que de vivants.

Cela pose des problèmes psychologiques et juridiques inédits.

Chaque minute, trois personnes inscrites sur Facebook meurent dans le monde.

A cette cadence, le nombre de profils de personnes décédées devrait dépasser celui de personnes vivantes d'ici cinq ans, d'après France Inter.

La transformation en cimetière digital géant du réseau social met en lumière les problèmes numériques liés au décès.

MC et son gestionnaire de mots de passe pour autoriser mes légataires d'avoir facilement accès à mon « monde informatique et numérique »

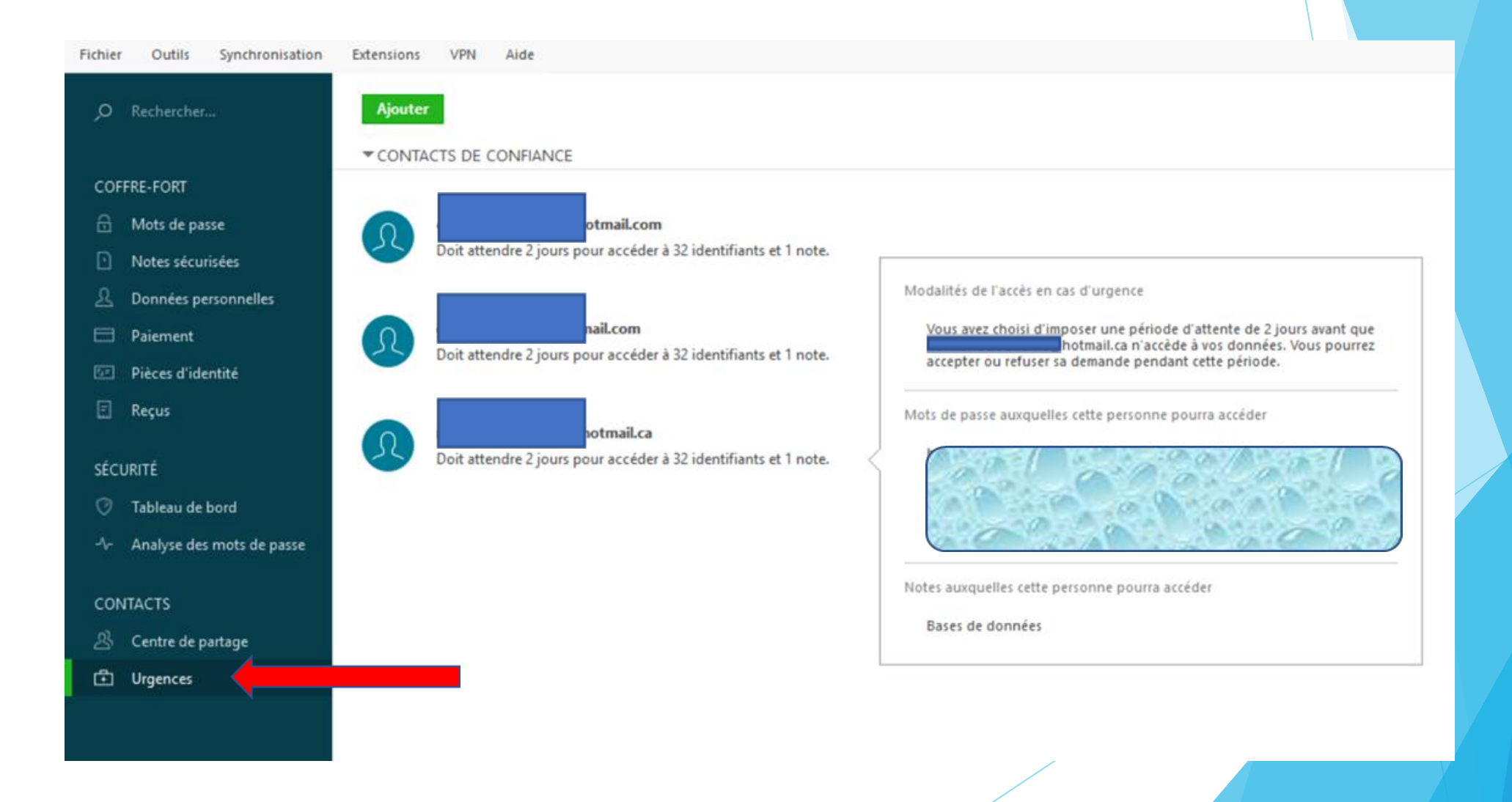

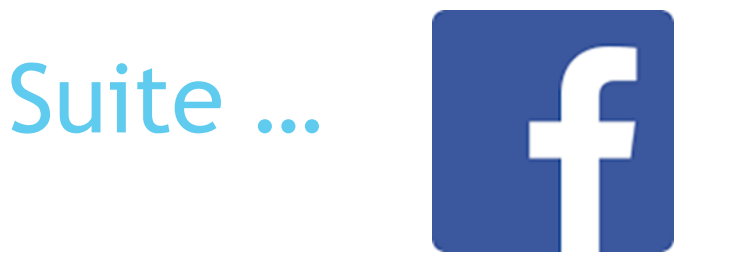

#### *Des « profils fantômes »:*

Le fait de laisser le profil Facebook d'un mort à l'abandon ne va pas non plus sans poser problème.

Ces "pages fantômes" ne disparaissent pas pour autant : elles reviennent "hanter" les proches de la victimes, et s'incrustent dans le monde des vivants à grands coups de notifications automatiques et de rappels d'anniversaire.

Et outre leur étrangeté, ces profils à la dérive sont de véritables aubaines pour les faussaires. Peu surveillés, ils sont donc particulièrement propices aux vols d'identité et de données.

Lorsqu'une personne décède, son profil Facebook est susceptible de connaître deux types de sorts :

- il peut être transformé en page posthume
- ou bien sombrer dans l'oubli.

Le premier cas est très courant, et les mémoriaux numériques sont monnaie courante sur les réseaux sociaux.

## Suite ... Compte de commémoration

#### Lien: https://www.facebook.com/help/1506822589577997

Ajo

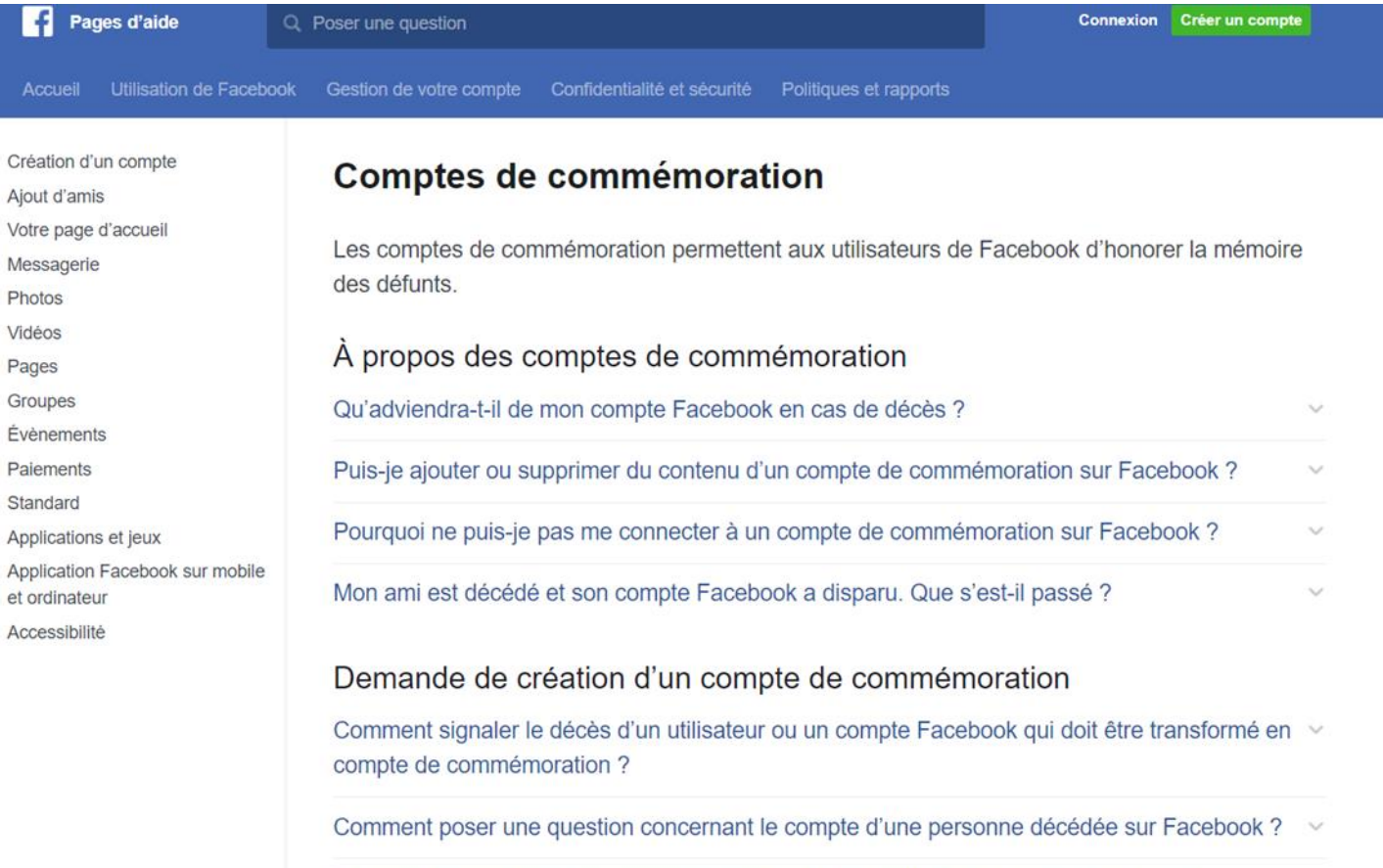

f

Comment demander la suppression du compte Facebook d'un membre de ma famille décédé ?

#### Ajout d'un légataire

Qu'est-ce qu'un contact légataire et quel est son rôle ?

Comment ajouter, modifier ou supprimer un contact légataire sur Facebook ?

Est-il possible de choisir un contact légataire qui ne soit pas un ami Facebook ?

Le profil Facebook de mon ami a déjà été transformé en compte de commémoration. Puis-je y  $\vee$ ajouter un légataire ?

Quelles données mon contact légataire peut-il télécharger à partir de Facebook ?

#### Pour les amis et les légataires

Comment ajouter une publication épinglée à un profil commémoratif sur Facebook ?

Je suis légataire du compte de quelqu'un. Comment gérer un profil de commémoration sur  $\checkmark$ Facebook?

Que faire si quelqu'un me désigne comme légataire de son compte Facebook mais que je ne souhaite pas l'être ?

Que faire si une personne décédée apparaît dans la section Connaissez-vous..., dans une publicité ou dans un rappel d'anniversaire sur Facebook ?

Comment obtenir le contenu du compte Facebook d'une personne décédée ?

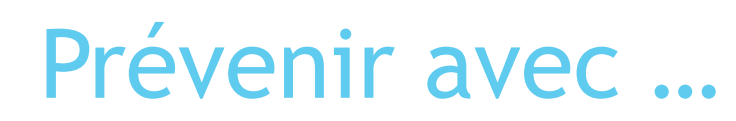

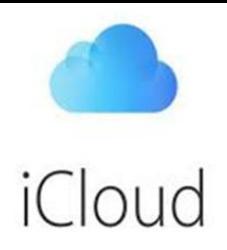

Lien François Charron :

[https://www.francoischarron.com/icloud:-fichiers-inaccessibles-par-les-proches-meme-suite-a](https://www.francoischarron.com/icloud:-fichiers-inaccessibles-par-les-proches-meme-suite-a-un-deces/-/72LHDkxRuD/)un-deces/-/72LHDkxRuD/

iCloud: fichiers inaccessibles par les proches, même suite à un décès!

Ce n'est pas le genre de chose à laquelle on aime penser, mais avec la quantité de comptes qu'on a sur le Web, il est important de prévoir ce qu'on désire en faire lors de notre décès.

Surtout que pour certains comptes, il est plutôt difficile - voire impossible - pour les proches de récupérer le contenu qu'il contient sans connaître le mot de passe.

C'est justement le cas de l'iCloud...

Cette façon de faire n'est pas nouvelle, mais l'histoire d'un jeune homme qui a fait des pieds et des mains pour déverrouiller l'iPad de sa mère décédée a fait revenir le sujet dans l'actualité et rappelle l'importance du testament numérique.

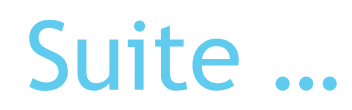

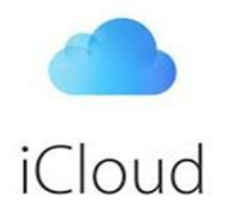

#### iCloud en cas de décès:

Apple est clair sur le sujet dans son document énonçant ses conditions générales:

un compte iCloud n'est pas transférable et les droits du propriétaire du compte prennent fin lors de son décès.

Lorsque le décès est confirmé par un certificat, le compte est annulé et son contenu est tout simplement supprimé:

Vous acceptez que votre Compte est non-transférable et que tous les droits à votre Apple ID ou à du Contenu à l'intérieur de votre Compte prennent fin à votre décès.

Sur réception d'une copie d'un certificat de décès, votre Compte peut être annulé et tout Contenu à l'intérieur de votre Compte effacé.

Contactez iCloud Support à www.apple.com/support/icloud pour plus d'assistance.

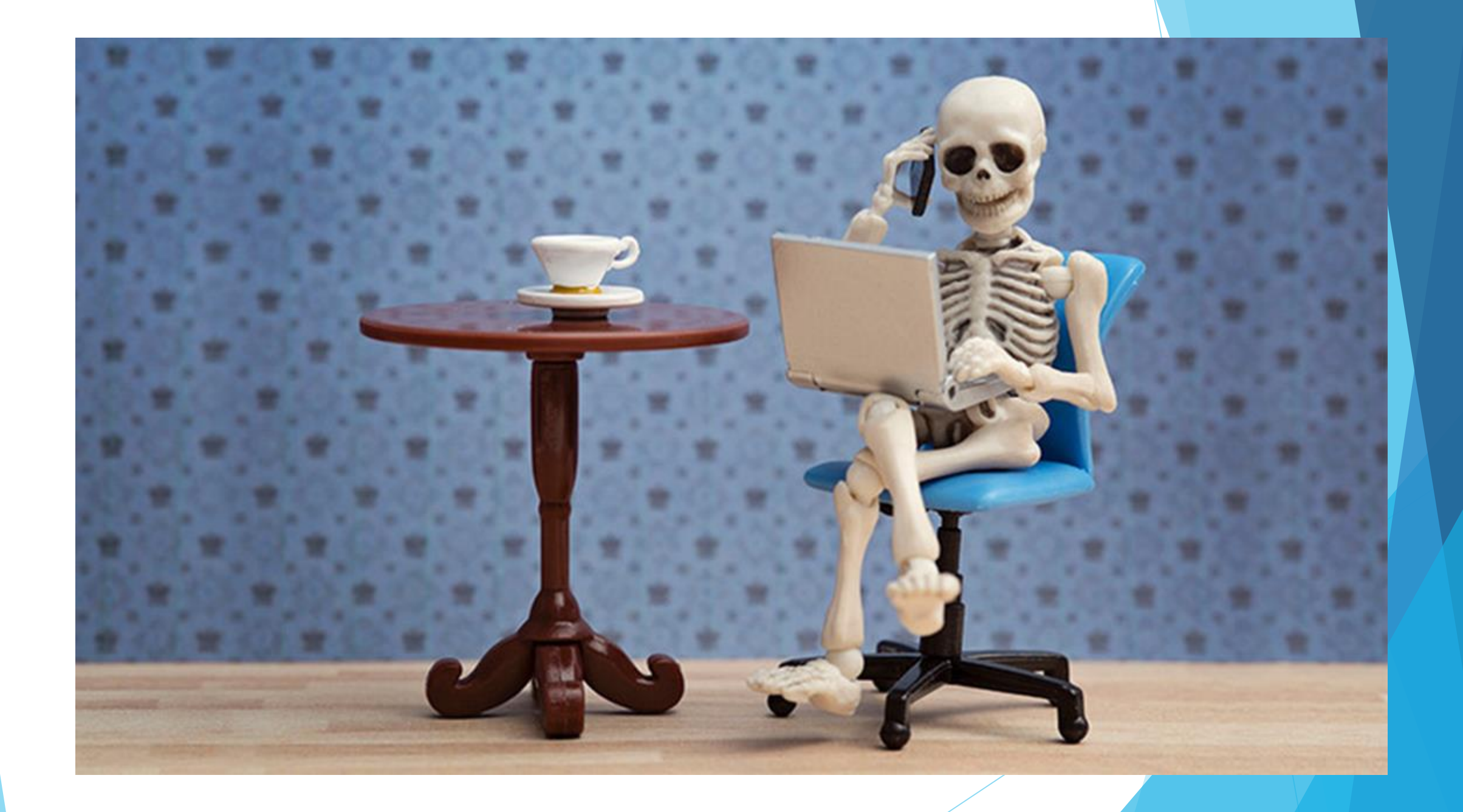

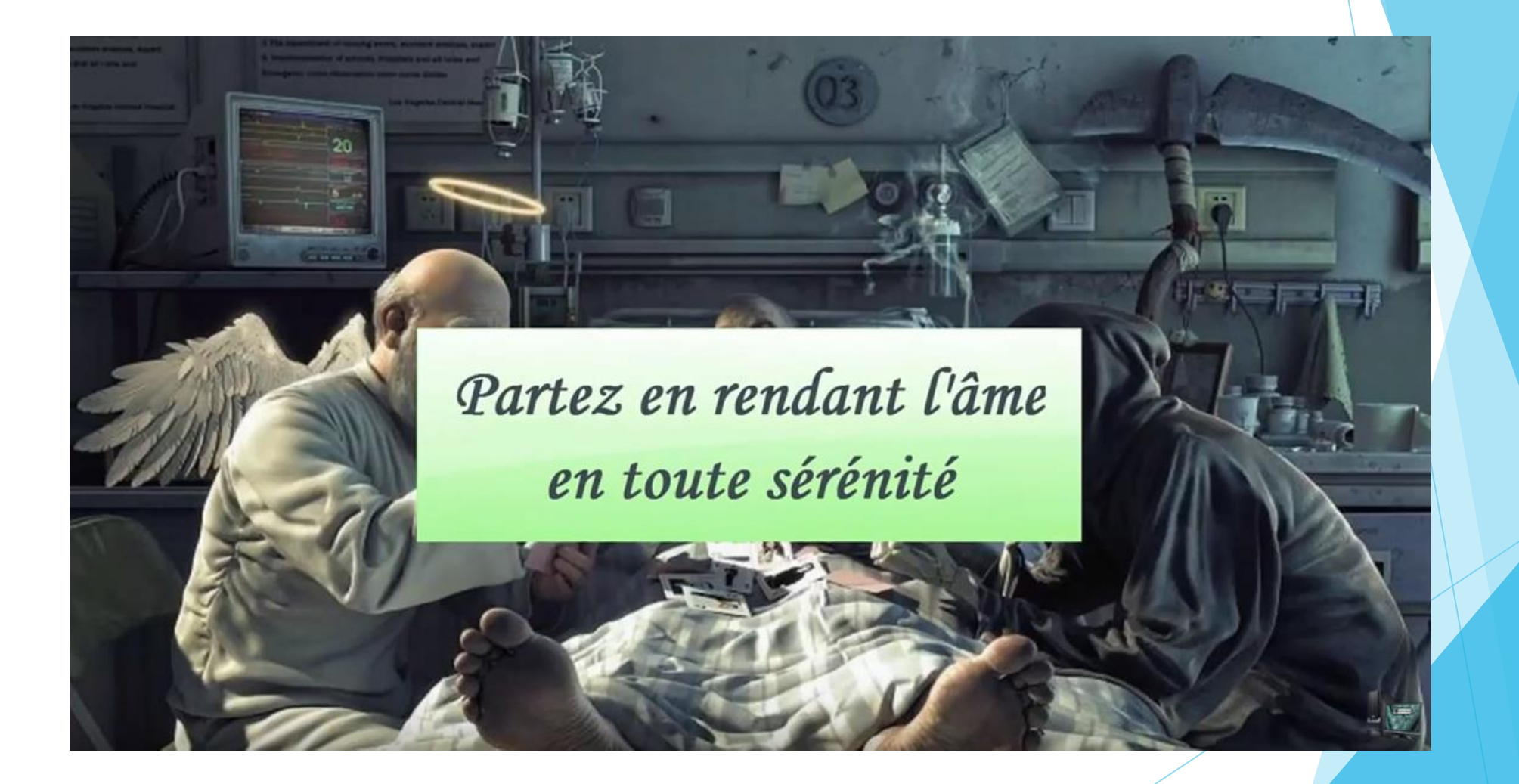

**Traduction en langage Minions:** 

### Rimnow bey obaess cloutier, civbdl, nunu balget nim maybo 11, 2022. Whoaa codhim kipere

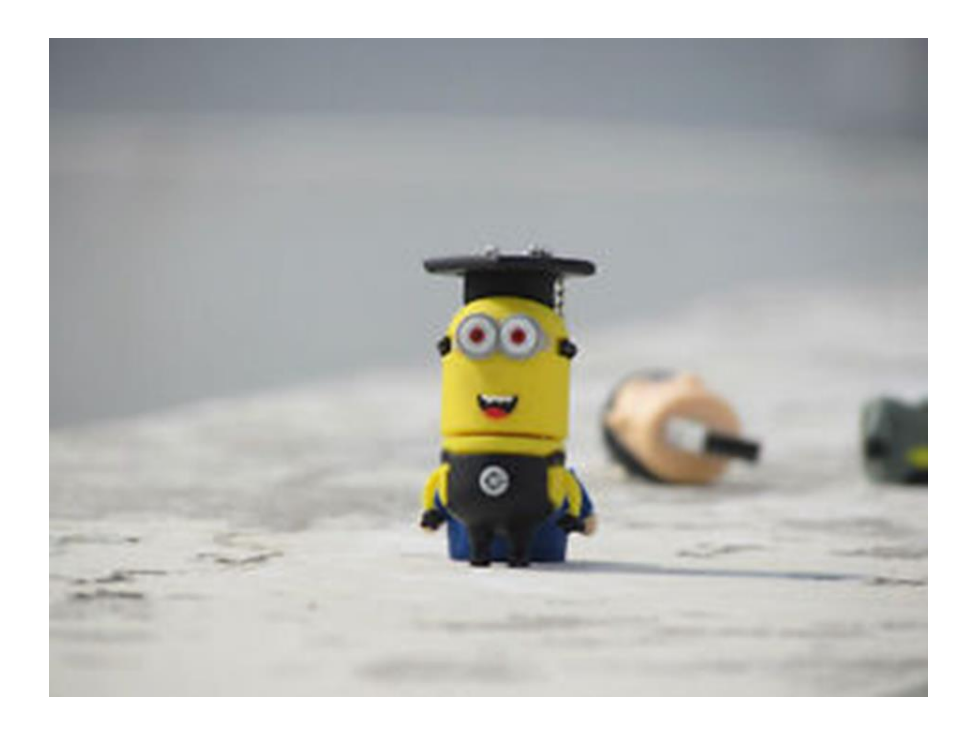

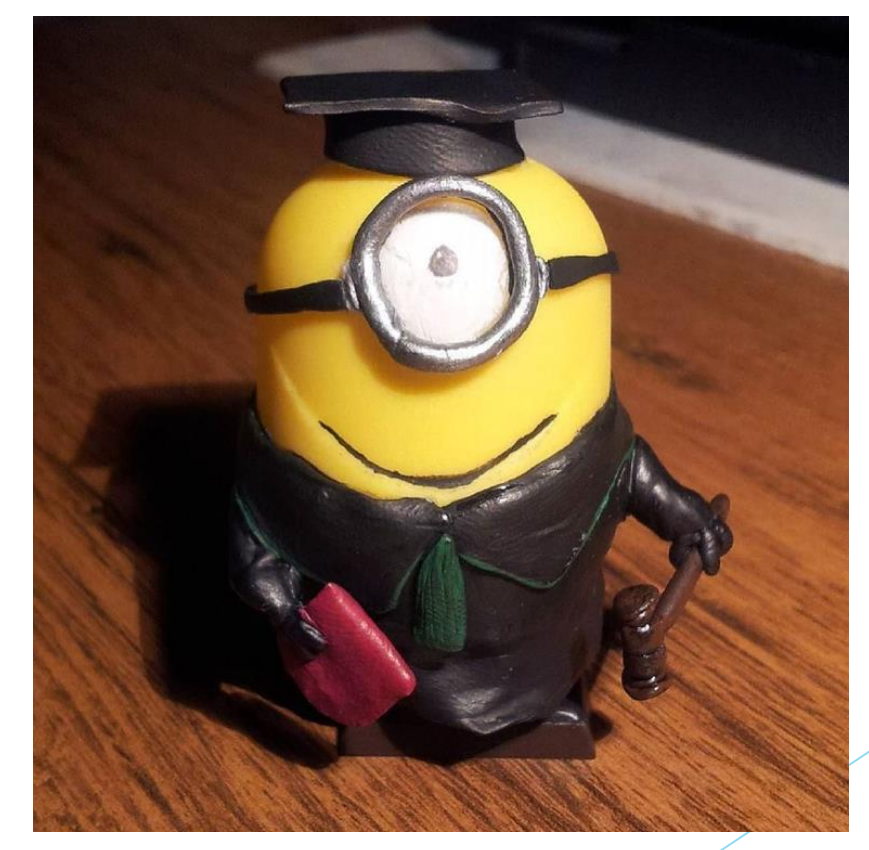